### Олимпиада «Физтех» по физике, февраль 2022

#### Вариант 11-04

Шифр (заполняется секретарём)

1. Массивная плита движется с постоянной скоростью  $U$  вертикально вверх. К плите подлетает шарик, имеющий перед ударом скорость  $V_1 = 18$  м/с, направленную под

к вертикали (см. рис.). После неупругого удара о гладкую  $\sin \alpha =$ углом  $\alpha$ 

горизонтальную поверхность плиты шарик отскакивает со скоростью  $V_2$ 

составляющей угол  $\beta\left(\sin \beta = \frac{3}{5}\right)$  с вертикалью.

1) Найти скорость  $V_2$ .

Класс 11

2) Найти возможные значения скорости плиты  $U$  при таком неупругом ударе.

Действие силы тяжести за малое время удара не учитывать. Ответы допустимы через радикалы из целых чисел.

2. Цилиндрический теплоизолированный горизонтально расположенный сосуд разделен на два отсека теплопроводящим поршнем, который может перемещаться горизонтально без трения. В первом отсеке находится аргон, во втором – криптон, каждый газ в количестве  $v = 3/5$  моль. Начальная температура аргона  $T_1 = 320$  K, а криптона  $T_2 = 400$  К. Температуры газов начинают медленно выравниваться, а поршень начинает медленно двигаться. Оба газа одноатомные, газы считать идеальными.  $R = 8,31 \text{ }\text{Jx}/(\text{моль K})$ .

1) Найти отношение начальных объемов аргона и криптона.

2) Найти установившуюся температуру в сосуде.

3) Какое количество теплоты передал криптон аргону?

3. Две бесконечные плоские прямоугольные пластины АВ и ВС перпендикулярны друг к другу и образуют двугранный угол с ребром В. На рисунке показано сечение угла плоскостью. перпендикулярной ребру В.

1) Пластина ВС заряжена с постоянной поверхностной плотностью заряда. Угол  $\alpha = \pi/4$ . Во сколько раз увеличится напряженность электрического поля в точке К на середине отрезка АС, если пластину АВ тоже зарядить с такой же поверхностной плотностью заряда?

2) Пластины ВС и АВ заряжены положительно с поверхностной плотностью заряда  $\sigma_1 = \sigma$ ,  $\sigma_2 = 2\sigma/7$ , соответственно. Угол  $\alpha = \pi/9$ . Найти напряженность электрического поля в точке К на середине отрезка АС.

4. Электрическая цепь собрана из идеальных элементов: источника с ЭДС  $E$ , катушек с индуктивностями  $L_1 = 5L$ ,  $L_2 = 4L$ , конденсатора емкостью С. диода D (см. рис.). Ключ К разомкнут, конденсатор не заряжен, тока в цепи нет. После замыкания ключа возникают колебания тока в  $L_2$ .

1) Найти период Тэтих колебаний.

2) Найти максимальный ток  $I_{01}$ , текущий через катушку  $L_1$ .

3) Найти максимальный ток  $I_{02}$ , текущий через катушку  $L_2$ .

5. Оптическая система состоит из двух соосных тонких линз Л<sub>1</sub> и Л<sub>2</sub> (см. рис.) с фокусными расстояниями -2 $F_0$  и  $F_0$ , соответственно. Расстояние между линзами 2 $F_0$ . Диаметры линз одинаковы и равны D, причем D значительно меньше  $F_0$ . На линзу Л<sub>1</sub> падает параллельно оси системы пучок света с одинаковой

интенсивностью в сечении пучка. Прошедший через обе линзы свет фокусируется на фотодетекторе Д, на выходе которого сила тока пропорциональна мощности падающего на него света. Круглая непрозрачная мишень М, плоскость которой оси системы, движется с постоянной скоростью перпендикулярна перпендикулярно оси системы так, что центр мишени пересекает ось на расстоянии  $F_0$  от  $J_1$ . На рисунке показана зависимость тока I фотодетектора от времени *t* (секундомер включен в момент начала уменьшения тока).  $I_1 = 7I_0/16$ 

- 1) Найти расстояние между линзой Л<sub>2</sub> и фотодетектором.
- 2) Определить скорость *V* движения мишени. 3) Определить  $t_1$ .

Известными считать величины  $F_0$ , D,  $\tau_0$ .

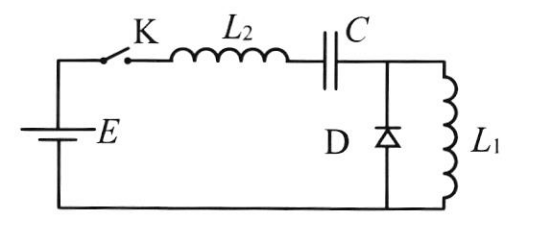

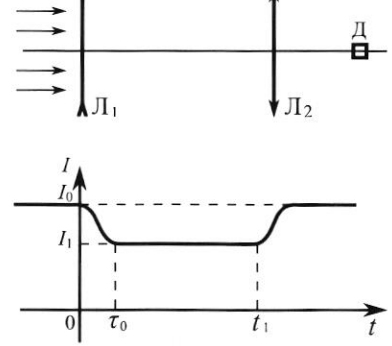

 $M$ 

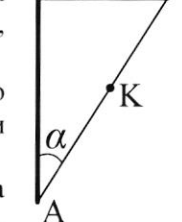

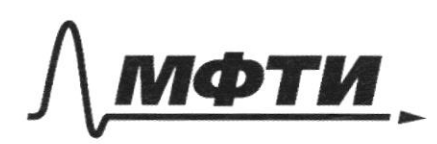

МОСКОВСКИЙ ФИЗИКО-ТЕХНИЧЕСКИЙ ИНСТИТУТ **ИОНАЛЬНЫЙ ИССЛЕДОВАТЕЛЬСКИЙ УНИВЕРСИТЕТ**»

ШИФР

(заполняется секретарём)

### ПИСЬМЕННАЯ РАБОТА

 $\nu$  $\mathcal{U}_{\theta}$ Uz yrrobus na  $25 = 184$ TO, 2TO nobepxHOCT6  $sin\phi = \frac{2}{3}$ magran: uz 3CU:  $sin\beta = \frac{3}{5}$  $y: \mathcal{U}$ , sind =  $\mathcal{U}_g$  sin  $\beta$  $25 - ?$  $2\sqrt{3} = 2i$ ,  $\frac{\sin 2\pi}{\sin 3} = 18 \cdot \frac{\frac{2}{3}}{2} =$  $(1 - 7)$ negnpyzuu, TO 20076 Inepzuu &  $1.6.499P$ TEPS ETCS, le Paccuotpula Takou me, no grpyzu'n ygap: 25 B CO nuuros: (CKOPOCTU CO INTRUZALIU B CO MUTH, OCTOUGHERE Bead.CO)  $2\sqrt{x} = -2\cos x + U$  $\delta_{av} = +\delta_{f} \cosh \theta$ Mpu 2TOM, 43-39 noteph ractu экергии:  $2\sqrt{2x} = 2\sqrt{cos\theta + 24}$  $2\sqrt{2}x_{\text{max}} \leq 2\sqrt{2}cos\alpha + 2\sqrt{2}$  $25$ <br> $25 - 25 \cdot cos\beta = 20 \cdot (1 - sin^2\beta) = 20\sqrt{25}$ =  $20 \cdot \frac{4}{5} = 16 \frac{4}{2}$  $U \geq \frac{U_{\text{skuct}} - U_{\text{coss}}}{D}$ 

√ чистовик иерновик (Поставьте галочку в нужном поле)

 $D_{\mu\rho}$  $\overline{9}$  $4F_{0}$ F, uzkazarono 11 пл-ть движения лицидии. WHERE T MOLLOCTO HE equiningly mongaged to  $1/4076$   $1422$ lorga uz noctpoenuu u nogodua:  $\frac{4F_0}{2F_0}$  =>  $D_3 = \frac{D}{3}$  codupulation allows of pacceubanouseu nunza, Myru C KOTOpou gorogetek 70p. nonagy T ra coolypanologypo =>  $\kappa a$ Nup-guardetp nyeka vyzeu, nonagawuzunc na cod. Junzy me Tu glumenus runner M1-TU gBum.<br>- PD12 Sevenwally  $J_{1}$  –  $\emptyset$ nogodua  $D_{\mu\rho} = \frac{3}{4} D$  $I_{0} = J_{1} S_{np} A$  $I_o = J_o \cdot \frac{W \cdot \frac{S}{d}}{A}$  $-25\frac{160}{4}$  $= d \int_{0} \cdot \frac{9}{4} \cdot \frac{9}{16} \cdot \frac{1}{4} \cdot D^{2} \cdot \pi$  $(D)^2$  $\pi$  $\overline{1}_1 = \frac{4}{16} \cdot \overline{1}_0 = \sqrt{4} \cdot \overline{1}_0 - \frac{9}{4} \cdot \left( \frac{9}{64} \cdot \overline{11} \cdot D^2 - S_{44} \right)$ SaveTuly, 2TO Я сгитаю, 200 лучи равномерно распредечено в пл-Ти, Т. К. F. >>D по усл.

◎ чистовик □ черновик (Поставьте галочку в нужном поле)

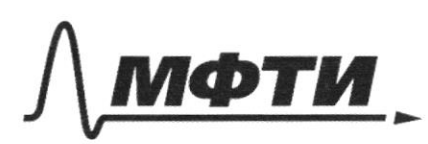

МОСКОВСКИЙ ФИЗИКО-ТЕХНИЧЕСКИЙ ИНСТИТУТ **ЬНЫЙ ИССЛЕДОВАТЕЛЬСКИЙ** УНИВЕРСИТЕТ)»

ШИФР

(заполняется секретарём)

## Я РАБОТА

 $\sim$  $cos\alpha = \sqrt{1-sin^{2}\alpha} = \frac{\sqrt{5}}{3}$  $U = \frac{16-18.5}{2} = 12.8-3.5$  $076e7: U_2 = 204c$   $U_2 (8-35)4c$  $\sim$  2 Repluents repeately. dez Tpenus =>  $A\alpha\kappa$ B succou no sent p1=p2=p  $V=\frac{3}{5}$ eores  $p \cdot V_4 = \overline{ORT_4} \Rightarrow \begin{vmatrix} V_4 \\ V_2 \end{vmatrix} = \frac{T_4}{T_2} = \frac{320}{400} = 0.8$  $T = 320K$  $T = 400K$ Cocya Teneouzouupdan => Tenio & uz cocyga MPO UC X OGUT ULLIUS TERPOORUER  $y$   $x$   $\circ$   $y$   $\overline{x}$ razadeu.  $U_1+U_2=\frac{3}{2}$  ORT<sub>1</sub> +  $\frac{3}{2}$  ORT<sub>2</sub> Rt Papagge Adelenue polus, cregobateleno cymeanas  $U_1 + U_2 = U_0 \Rightarrow \frac{3}{3} \Im R (T_1 + T_2) = \frac{3}{2} \cdot 2 \Im R T_0$  $\Rightarrow T_0 = \frac{T_1 + T_2}{2} = \frac{400 + 320}{2} =$ 

П чистовик □ черновик (Поставьте галочку в нужном поле)

 $x3$ T.K. na bonpoc goszo ne otbezarot perry zagazy I Bapaant: Riacturios no camou gene deronernos Torga RA  $E_1 = \frac{d}{2\xi_0}$ <br>  $E_2 = \frac{d}{\xi_1^2 + \xi_1^2} = \frac{\sqrt{2}d}{2\xi_0} \Rightarrow$ <br>  $\Rightarrow$  hamps m.  $\sqrt{E_1} = \frac{d}{2\epsilon}$  $\frac{1}{4}$ 2)  $E_3 = \frac{C_4}{3E_0} = \frac{C}{2E_0}$  $E_k = \sqrt{E_3^2 + E_4^2} = \frac{G}{g} \sqrt{\frac{1}{4} + \frac{1}{49}} =$  $E_y = \frac{G_y}{2\xi} = \frac{G}{2\xi_0}$ =  $\frac{G}{\epsilon_0}$   $\frac{\sqrt{49+4}}{2 \cdot 7}$  =  $\frac{\sqrt{53}G}{14 \epsilon_0}$  =  $E_k$ 

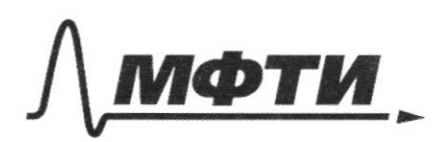

.<br>МОСКОВСКИЙ ФИЗИКО-ТЕХНИЧЕСКИЙ ИНСТИТУТ ЦИОНАЛЬНЫЙ ИССЛЕДОВАТЕЛЬСКИЙ **УНИВЕРСИТЕТ»** 

ШИФР

(заполняется секретарём)

# ПИСЬМЕННАЯ РАБОТА

 $1/2$ Переданное тепло пошло на совершение радоты и изменение внутр. экоргии.  $PUV = V_1 + V_2 = 18 V_2$ <br> $V_{ik} = V_{ik} = 48 V_{-0.9} V_2$  $\triangle Q = \triangle U + A$  $A = \rho dV$  $P \cdot V_0 = \frac{1}{2}RT_0$ <br> $P \cdot Q \cdot Q \cdot Q = \frac{1}{2}RT_0$   $P^2 = \frac{T_0 Q_9}{T_0} = 1$ Buarit gabrenue Sulo noctosumbry =>  $A = p \cdot aV = p \cdot o_1V_a = o_1 \sqrt{RT_a}$  $\sqrt{Q} = \frac{3}{2} \sqrt{R(T_0 - T_1)} + O(1)RT_2 = \frac{3}{2} \cdot \frac{3}{5} \cdot 8,31.40 +$  $+$  0,1  $\frac{3}{5}$  · 8,31 · 400 = 498,6 Am Orber:  $\frac{V_1}{V_1} = 0.8$ ; T<sub>0</sub>=360K; sQ = 498,6 Am ⊠ чистовик □ черновик

(Поставьте галочку в нужном поле)

 $\frac{1}{\sqrt{1}} = \frac{7}{16} = \frac{279}{46} = \frac{279}{46}$  $\frac{3}{216}$  $d\overline{J_{0}T_{c}} = \frac{g}{\sqrt{u}} \cdot \frac{g}{\sqrt{u}} \cdot \frac{\pi D^{2}}{u^{2}}$  $rac{9}{16} = \frac{\frac{9}{64} \pi \cdot D^2 - \frac{1}{4} \cdot \pi \cdot Du^2}{\frac{9}{64} \pi D^2}$  $\hat{f} = \frac{9D^2 - 16p^2}{9D^2}$  $63 D^2 - 9D^2 = -16D_u^2$  $D_{\mu} = \frac{\sqrt{9 - \frac{63}{16}}}{1}$  $\frac{\sqrt{444-63}D}{16} = \frac{\sqrt{81}D}{16} = \frac{9}{16}D$  $\nu_{\mathcal{A}}$  $2=\frac{D_u}{\tau_o}=\frac{9D}{16\tau_o}$  $8$  $D_{\nu\rho} - D_{\nu\rho} = \frac{3}{4}D - \frac{9}{46}D$  $\frac{9}{11}$  $t_{1}$  =  $\frac{1}{2}$  $\mathbb{C}_0$ Ayru, no nag na coolup. Junzy<br>oopazywr uzoofoam na B gougle Fp Tozga:  $\frac{1}{4F_0} + \frac{1}{C_2} = \frac{1}{F_0} = \frac{1}{2}C_2 = \frac{4}{3}F_0$  $0.78e$ T:  $\ell_2 = \frac{4}{3}F_0$ ,  $v = \frac{9D}{462}$ ;  $t_1 = \frac{1}{3}r_0$ □ черновик № чистовик

(Поставьте галочку в нужном поле)

 $L_{1}=5L$  $\angle$ <sub>9</sub> = 4 $\angle$  $\mathcal{I}_{1}$  $T-2$   $\frac{1}{2}$   $\frac{1}{2}$   $\frac{1}{2}$   $\frac{1}{2}$   $\frac{1}{2}$ Ici. Tok repez datapeury teret B nosom. Hanp.  $E - 4L\frac{dI}{dt} - 9 - 5L\frac{dI}{dt} = 0$  $E = 9L^4I + 9 = 9L \cdot \ddot{q} + 9$  $\ddot{q} + \frac{1}{9LC} \cdot q = \frac{L}{9L} \implies \omega_1 = \frac{1}{3LC}$  $q(t) = q_0 \cdot cos(\omega_t t) + E_0 \cdot \frac{1}{3\sqrt{2C}} \cdot sin(\omega_t t) + EC_0$ Uz naralbhar yalobum:  $\overline{L}(t) = \frac{q_0}{3/LC} \cdot sin(\omega_1 t) \implies \overline{L}_1 = \frac{2\overline{n}}{\omega_1} = 6\pi \sqrt{LC}$ Ognako, guog Syget OTKPOTT go voventa noka  $I(t) \ge 0$ , T.e. noto buty repudga. В момент открытия диофа заряд на конденсаторе  $\frac{uaxcuuaven}{3u\alpha u\tau}$ ,  $\frac{F\cdot C}{101} = \frac{F\cdot C}{311}$ 

№ чистовик □ черновик (Поставьте галочку в нужном поле)

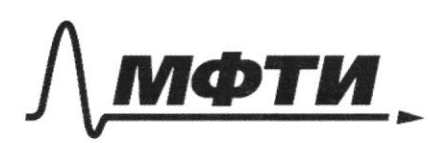

«МОСКОВСКИЙ ФИЗИКО-ТЕХНИЧЕСКИЙ ИНСТИТУТ (НАЦИОНАЛЬНЫЙ ИССЛЕДОВАТЕЛЬСКИЙ **УНИВЕРСИТЕТ)»** 

ШИФР

(заполняется секретарём)

### ПИСЬМЕННАЯ РАБОТА

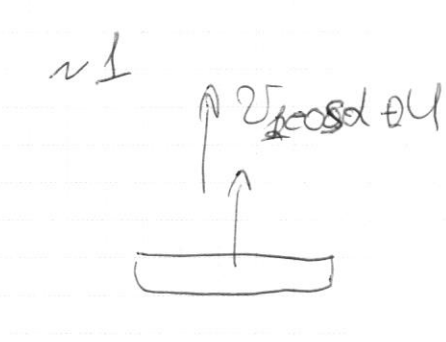

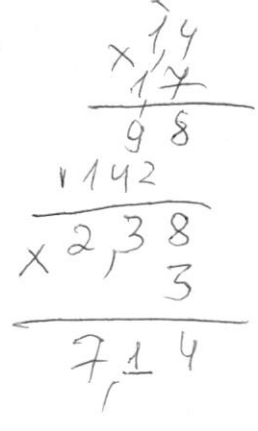

 $P = V$ <br> $V_4 = 1.8 V_2$  $\sqrt{4}$  +  $\sqrt{2}$  = 1  $18\% = 1$  $P$  0\$  $\sqrt{3}$  # = A =  $\sqrt{RT_{9}}$  .01

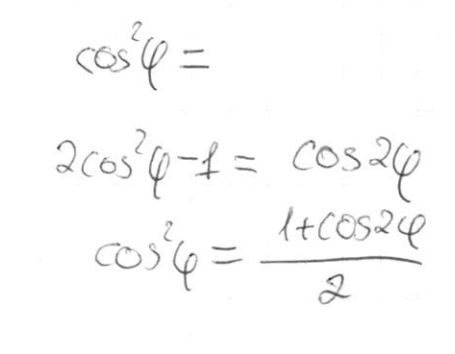

 $\rho$ 09 $\sqrt{2}$  =  $\sqrt{RT_0}$ 

 $\frac{10}{9} = \frac{400}{360}$ 

 $d\Omega = \frac{a \cdot 444}{4\pi (x - 1)^2}$  $\varphi$ dλ  $\triangleleft$  $E = \frac{1}{4\pi\epsilon_0}$  $dS$  0

> ⊠ черновик □ чистовик (Поставьте галочку в нужном поле)

 $\sim$  4 Rocse OTRPATIVA guoga B KOKTYPE CLA: JOK<br>02eKG SUCTPO nagaeT go O. KM  $-E + 44 \frac{dI_3}{dt} + 92 = 0$  $E = 46 \cdot \frac{1}{9} + \frac{9}{12} = \omega_g = \frac{1}{26} = \sqrt{9} = 4\sqrt{2}$ Rocke no lobulet repugge guog crobe zarp.  $T = \frac{T_1 + T_2}{2} = 5\pi\sqrt{LC}$  $I_2(1) = \frac{q_0 \cdot \sin(\omega_2 t)}{\sqrt{2\pi}} \approx \sqrt{\frac{q_0}{2\pi}} = \frac{F \cdot C}{\sqrt{2\pi}}$ Otber:  $T = 5\pi\sqrt{LC}$ ;  $I_{01} = \frac{E}{2}\sqrt{\frac{C}{4}}$ ;  $I_{02} = \frac{E}{2}\sqrt{\frac{C}{4}}$ 

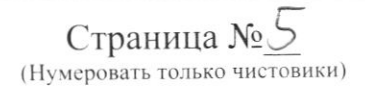

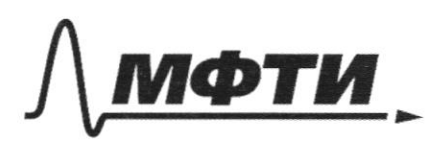

«МОСКОВСКИЙ ФИЗИКО-ТЕХНИЧЕСКИЙ ИНСТИТУТ (НАЦИОНАЛЬНЫЙ ИССЛЕДОВАТЕЛЬСКИЙ **УНИВЕРСИТЕТ)»** 

ШИФР

(заполняется секретарём)

### ННАЯ РАБОТА

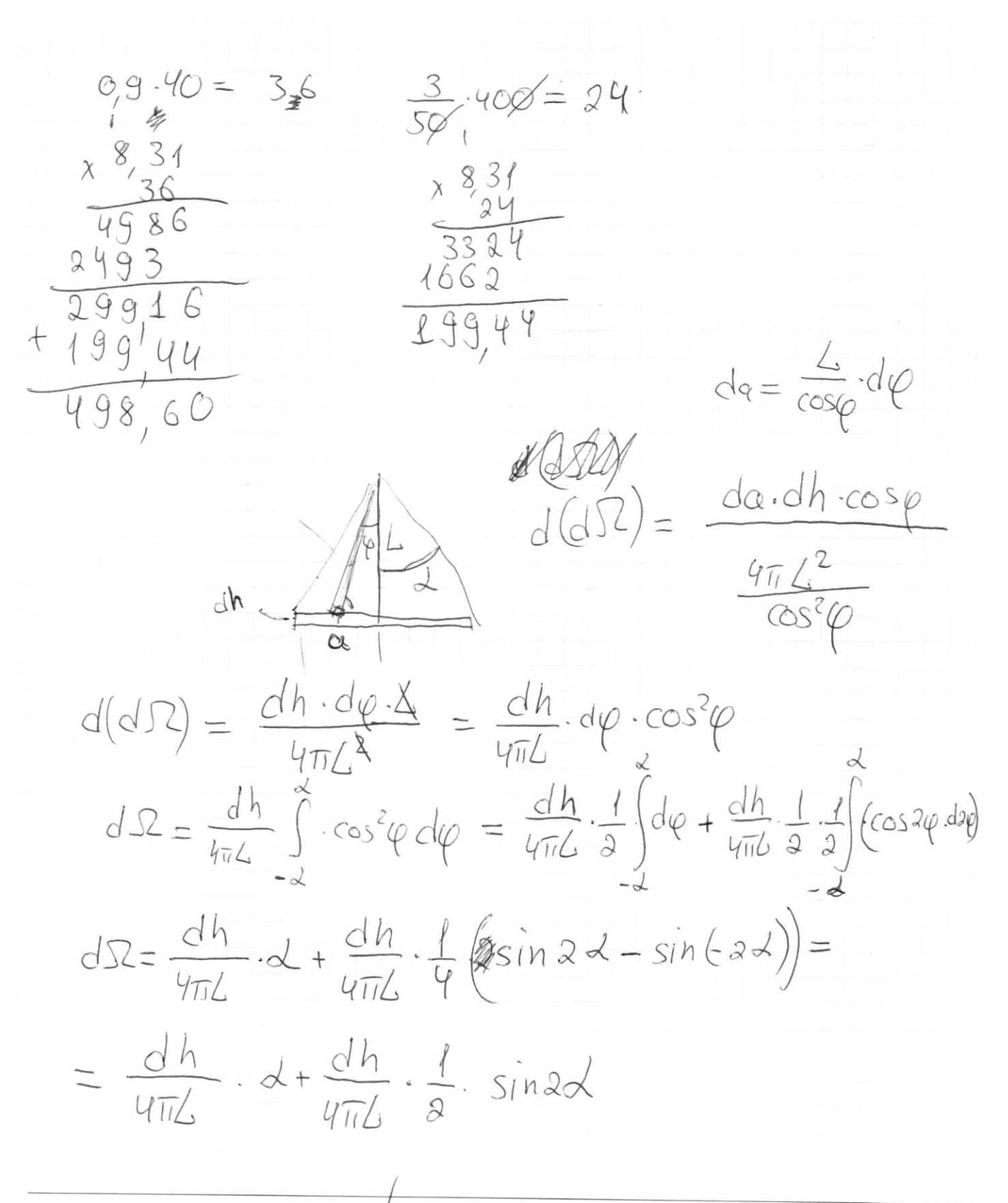

Д черновик □ чистовик (Поставьте галочку в нужном поле)

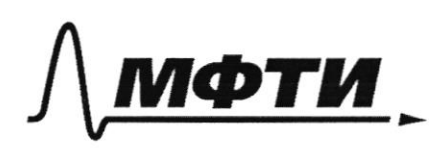

«МОСКОВСКИЙ ФИЗИКО-ТЕХНИЧЕСКИЙ ИНСТИТУТ (НАЦИОНАЛЬНЫЙ ИССЛЕДОВАТЕЛЬСКИЙ УНИВЕРСИТЕТ)»

ШИФР

(заполняется секретарём)

# ПИСЬМЕННАЯ РАБОТА

 $1/3$ Пвариант: мастина идут беконегно вверх и вниз<br>(если смотреть в м-ти рисунка), но они огранитенье pédpaum Bu, AuC. Dera K-capequia AC, torga при опускании - на стороны K BC UAB octobanker dygyT Серединами сторок. Taxme no cb-by upsul. D: BK=KE=AK A T.K. K poboygaleka ot kokyob mloctuh || coctobrancique  $E_1 = \frac{S}{\mathcal{E}_0} \cdot \frac{D}{4\pi}$ , 2ge  $\frac{D}{4201}$  uog KOTOPUM A rak uz bect 40  $\n *l* p u  $\overline{d} = \frac{1}{u}$ \n$ треугольник АВС равно бедренный, а 52 y ocour nr-Téu pabros.  $E_i = \frac{GJZ}{4\pi\epsilon_i}$  $E_2 = \sqrt{E_1^2 + E_1^2} = \sqrt{2^1E_1} =$ □ черновик ⊻ чистовик

(Поставьте галочку в нужном поле)

 $N<sup>3</sup>$  $d^2\Omega = \frac{da\,dh\cos\varphi}{dt}$  $4\pi L^2$  $K$  $d^2\Omega = \frac{dh}{4\pi L} \cdot cos^2\varphi \cdot d\varphi$ UO.UGG YC  $\overrightarrow{A}$ dh Ü  $d\,\overline{\Omega}=\frac{dh}{4\pi L}\cdot\alpha_0 t \frac{dh}{4\pi L}\cdot\frac{l}{2}sin 2\alpha_0=$  $2 + \text{sind}$ cos  $sin\phi = \frac{a}{\sqrt{a^{2}+L^{2}}}$   $cos\phi = \frac{L}{\sqrt{a^{2}+L^{2}}}$  $d\Omega = \frac{dh}{4\pi\Delta} \cdot \left( \arcsin \left( \frac{a}{a^2\pi^2} \right) + \frac{a\cdot\Delta}{a^2\pi^2} \right)$  $\lambda$  $L=\frac{\ell}{\frac{COS}{4}}\cdot d h=\cdot x\cdot d \cdot \frac{\ell}{cos \varphi}$  $2=\int_{-\frac{\pi}{2}}^{\frac{\pi}{2}}\cdot\frac{d\varphi}{4\pi}\cdot\left(arc\sin\left(\frac{ac\cos\varphi}{\sqrt{acos^2\varphi+t^2}}\right)+\frac{a\cdot\cos\varphi}{a^2\sqrt{\frac{c^2}{cos^2\varphi}}}\right)$  $2=\int \frac{\overline{q}}{q\overline{u}}$  arcsin(  $\frac{\frac{11}{2}}{10^{2}\cos^{2}\theta + C^{2}} + \int \frac{d\phi}{4\pi} \cdot \frac{Q \cdot 2 \cdot \cos\phi}{Q^{2} \cdot \cos^{2}\phi + C^{2}}$ □ черновик ⊠ чистовик Страница №10 (Поставьте галочку в нужном поле) (Нумеровать только чистовики)

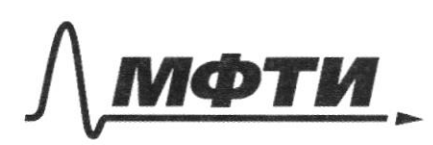

«МОСКОВСКИЙ ФИЗИКО-ТЕХНИЧЕСКИЙ ИНСТИТУТ (НАЦИОНАЛЬНЫЙ ИССЛЕДОВАТЕЛЬСКИЙ УНИВЕРСИТЕТ)»

ШИФР

(заполняется секретарём)

## ПИСЬМЕННАЯ РАБОТА

ß  $N<sub>3</sub>$  $\Omega_2$ Claze au l leg odoux mactun  $a_4 c_3 = \frac{1}{7} a_3$ α,  $\mathcal{C}_1 = \underset{n}{\alpha_4} \cdot \text{sec} \cdot \text{tr} \cdot \frac{\pi}{9}$  $\frac{d\varphi}{4\pi} \cdot \left( \arcsin \left( \frac{Q_{11} \cdot Q_{10} \cos \varphi}{Q_{11}^2 \cos^2 \varphi + Q_{11}^2 \cos^2 \varphi} \right) + \frac{Q_{1} Q_{11} \cos \varphi}{Q_{11}^2 \cdot \left( \cos^2 \varphi + ctg^2 \frac{\pi}{9} \right)} \right)$ nongy  $2e$  $2E_z dS = \frac{G_x dS}{S} \Rightarrow E_z =$ Dueretp & 2ha  $74$  $2 \, \ell \rho \ell$ notoka  $He$ AnailOzeizuo  $\frac{2}{4}$  $7944$ Страница №11 □ черновик ⊠ чистовик (Нумеровать только чистовики)

(Поставьте галочку в нужном поле)

 $N<sub>3</sub>$ Maugen dE OT TOMO20 ceikypea Clus.  $\lambda$ .  $\frac{c}{cos\varphi}$ .  $d\varphi$ .  $cos\varphi$  $\varphi$  $\beta$  $\frac{11}{2}$  $\frac{\lambda}{8\ell\epsilon_0}$  $\Delta$  $4160$  $\lambda = \frac{C_{o}}{cos\varphi} \cdot d\varphi.$  $\overline{a}$  $\ell = \frac{\ell_0}{\cos \varphi}$  $\overline{\beta}$  $G.\beta$  $\infty$  $\frac{C}{C}$  $\frac{1}{2}$ □ черновик □ чистовик

(Поставьте галочку в нужном поле)

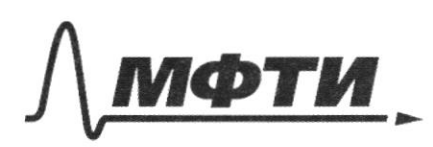

«МОСКОВСКИЙ ФИЗИКО-ТЕХНИЧЕСКИЙ ИНСТИТУТ (НАЦИОНАЛЬНЫЙ ИССЛЕДОВАТЕЛЬСКИЙ<br>УНИВЕРСИТЕТ)»

ШИФР

(заполняется секретарём)

# ПИСЬМЕННАЯ РАБОТА

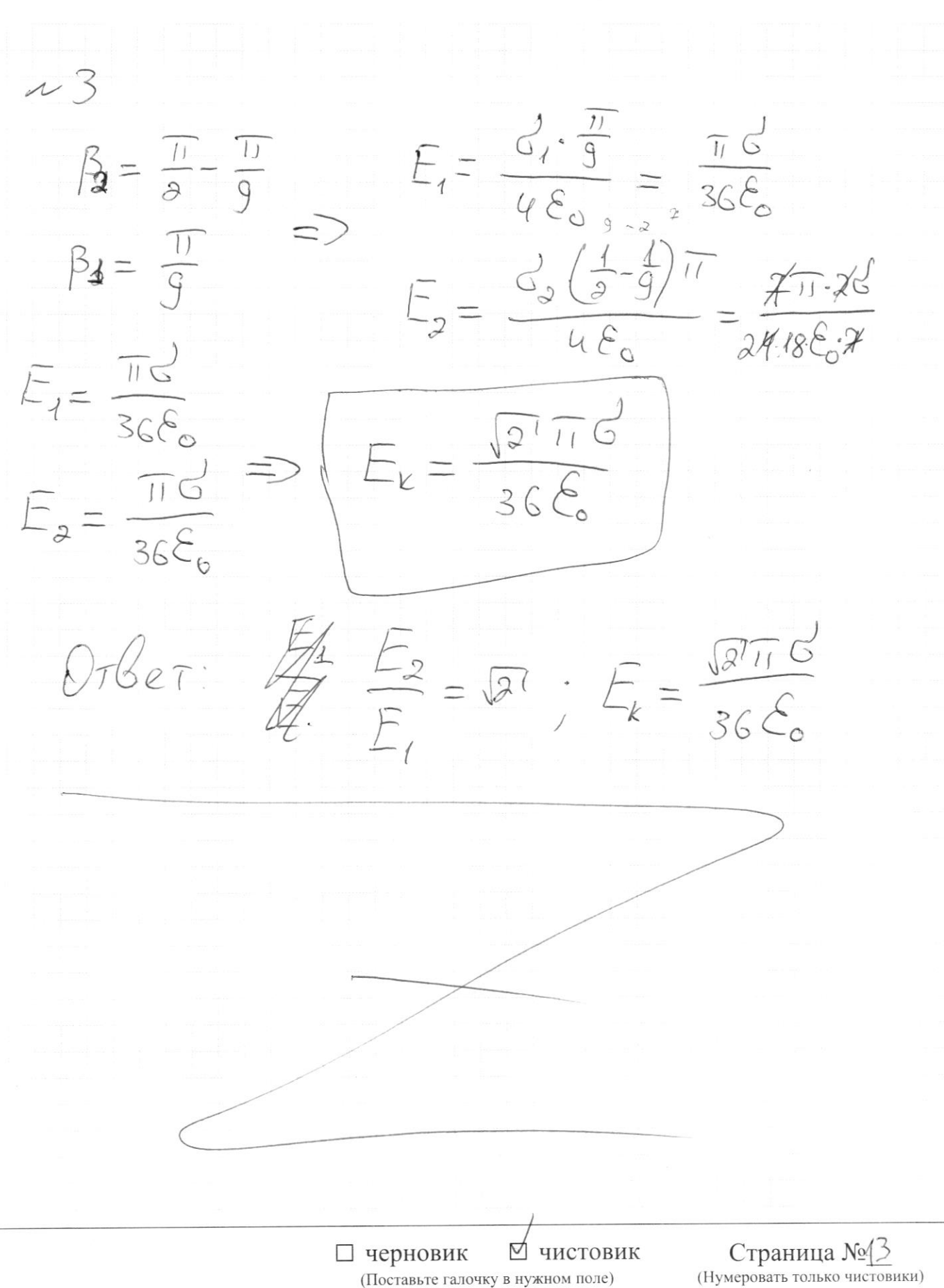

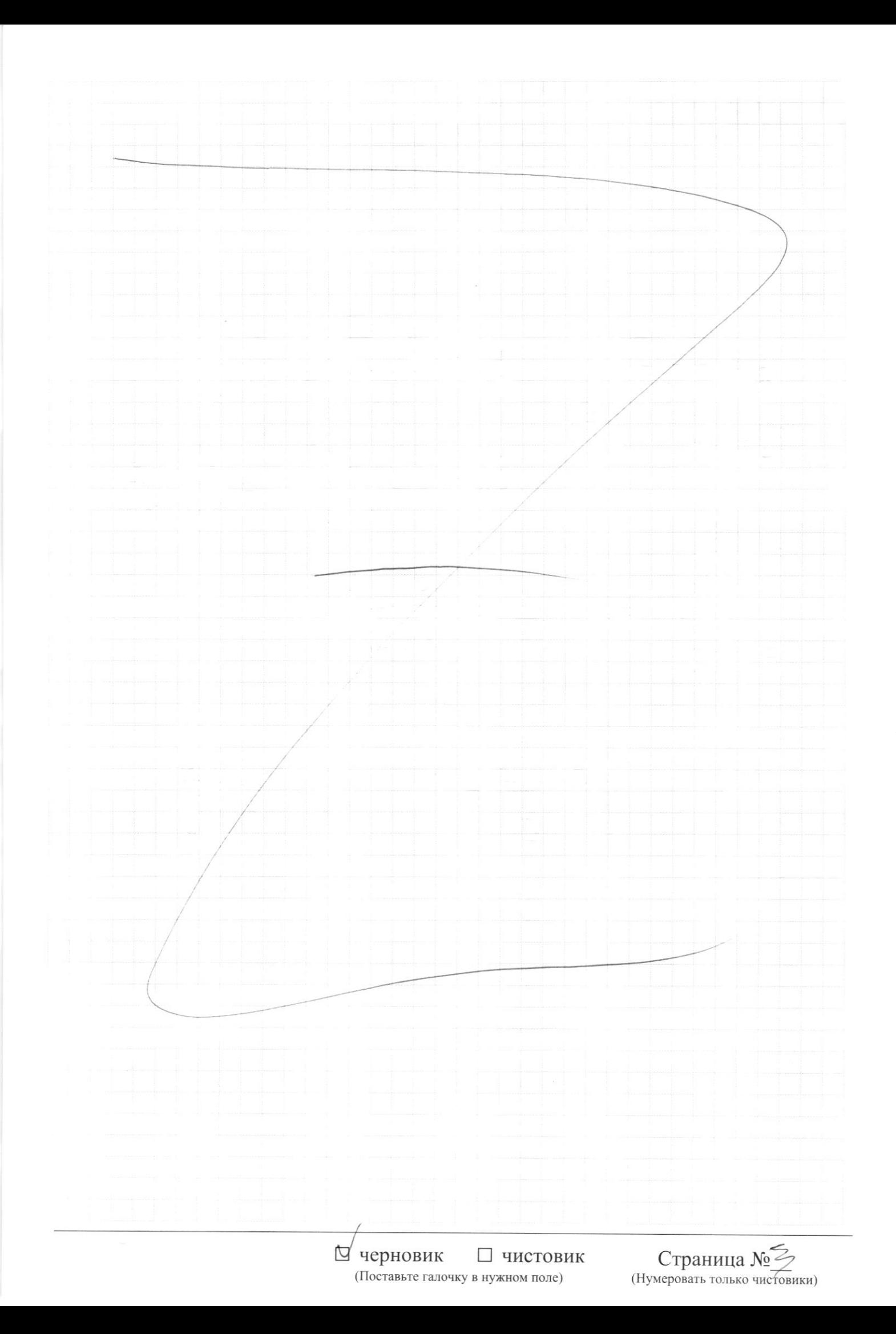